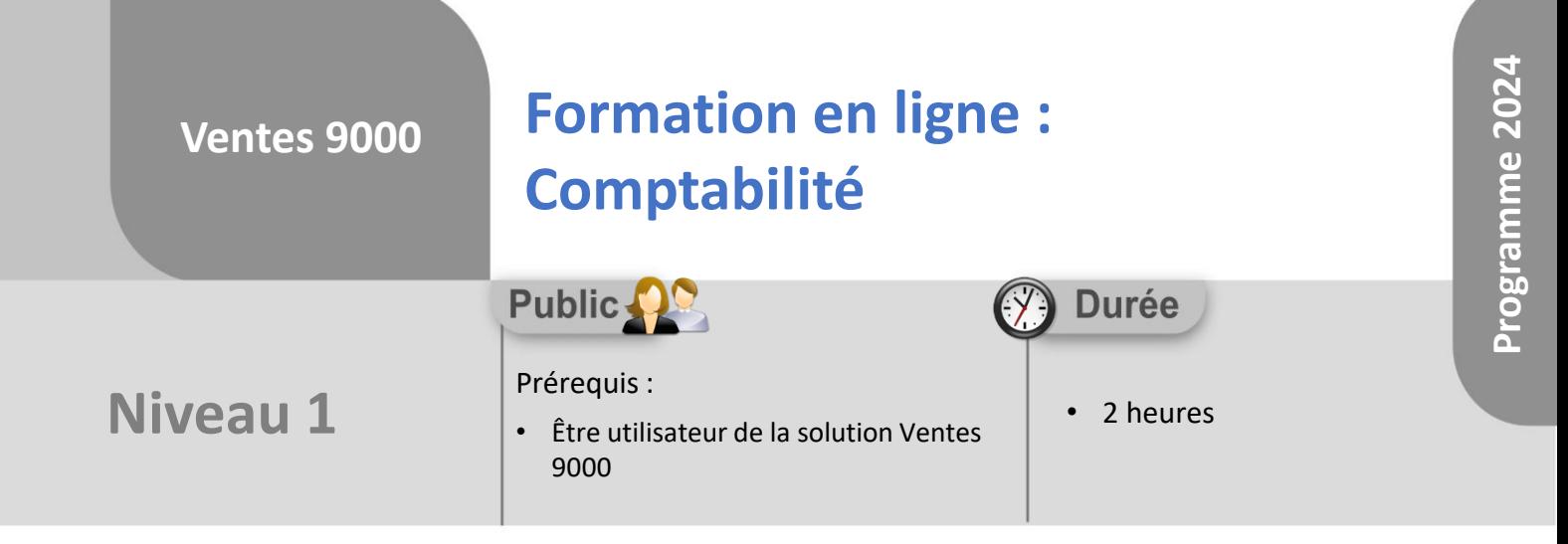

Notre offre de formation est **accessible à tout public**, n'hésitez pas à nous faire part de vos besoins spécifiques en lien avec un éventuel handicap afin que notre équipe adapte au mieux vos modalités de formation : Aménagement des horaires, de lieux, des supports, des places de parking, etc.

Notre contact handicap se tient à votre écoute (Nathalie Bonnet [nbonnet@technic-soft.fr](mailto:nbonnet@technic-soft.fr)).

#### **Moyens pédagogiques** ..

- Salles de formation dédiées et équipées de micro casque
- Outil de prise de main à distance sécurisé permettant de guider l'utilisateur pas à pas sur sa propre base de données
- Outil d'émulation de<br>démonstration d'un terminal démonstration d'un mobile Android
- Support de formation et Aide en ligne

# **Méthodes pédagogiques**

- Formation à distance FOAD
- Apports des compétences métiers du formateur
- Présentation structurée du cas simple au cas le plus complexe
- Construction d'une base test à partir des données transmises par le client en amont de la formation. Cette base adaptée au secteur d'activité du client permettra aux stagiaires de se mettre en situation pendant et à l'issue de chaque session de formation

## **Programme**

### **1. La gestion des règlements**

- Présentation
- Paramétrages
- Saisir un règlement pour un dossier
- Imprimer les règlements enregistrés

### **2. Les relances impayées**

- Présentation
- Paramétrer les textes des différentes relances
- Editer les relances impayés client

#### **3. Les outils de comptabilité**

- Présentation
- Editer les factures par numéro
- Gérer un transfert comptable

#### **4. L'interface comptable**

- Présentation
- Gérer un transfert du journal des ventes
- Gérer un transfert du journal des règlements

Référence : FOAD-V9-COMPTA

Déclaration d'activité enregistrée sous le numéro **73.31.00819.31** auprès du préfet de la région Occitanie

Technic-Soft SAS – 15 Rue Boudeville – 31104 Toulouse Cedex 05 62 87 85 85

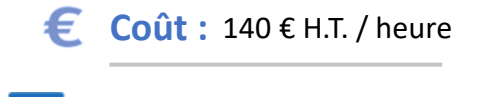

TECHNIC-SOFT

**Programme 2024**

Programme 2024

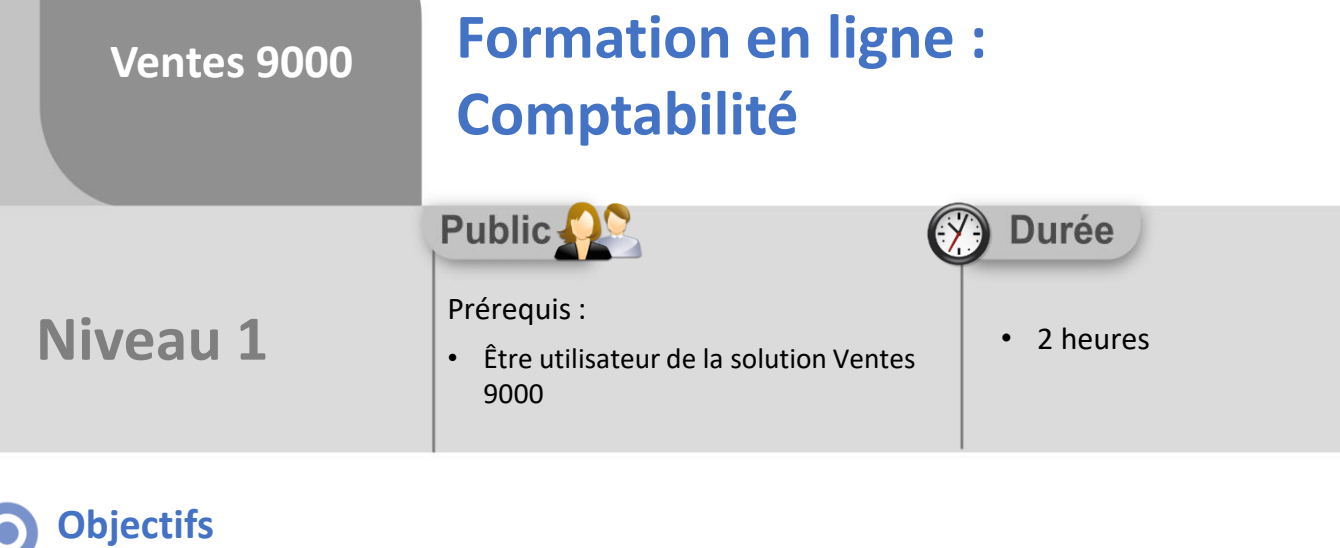

A l'issue du stage, le stagiaire aura assisté au déroulement des procédures suivantes :

- Saisie d'un règlement
- Annulation d'un règlement
- Réalisation du transfert comptable
- Clôture du mois de facturation

#### **Méthodes d'évaluation** ÷

• Questionnaire d'auto-évaluation des objectifs en fin de formation

Déclaration d'activité enregistrée sous le numéro **73.31.00819.31** auprès du préfet de la région Occitanie

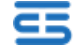